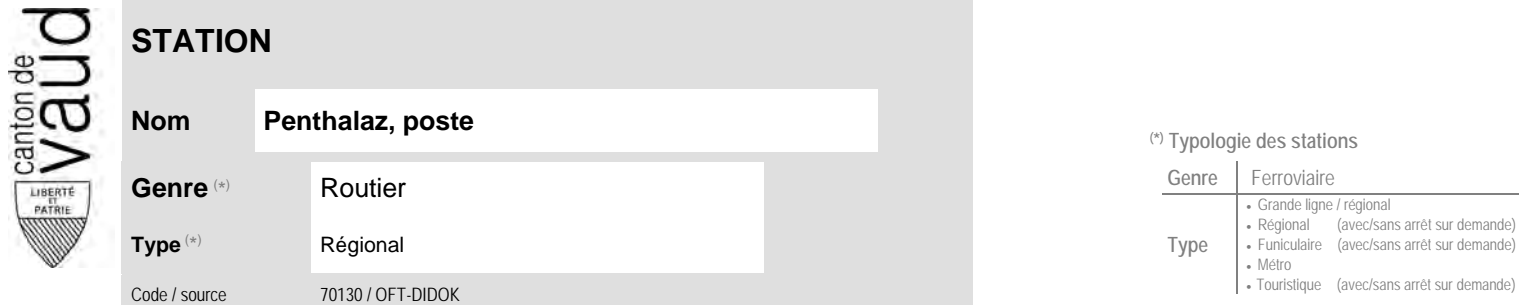

## **Localisation**

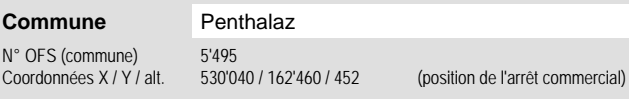

## **Entreprises de transport desservant la station (ETC)**

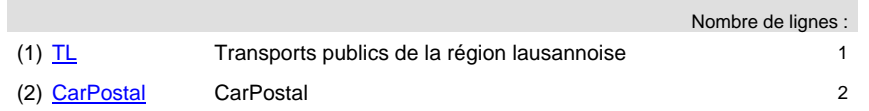

## **Nom Penthalaz, poste (\*) Typologie des stations**

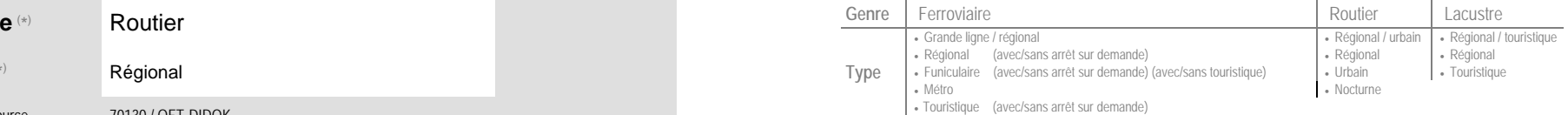

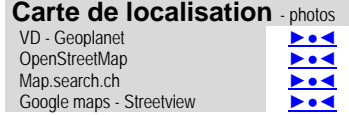

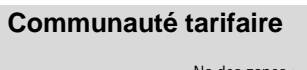

 No des zones : [Mobilis](https://www.mobilis-vaud.ch/)44

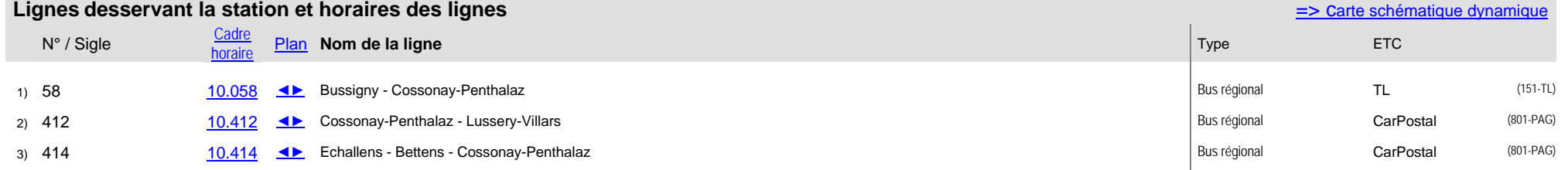